## DTC P0116: Engine Coolant Temperature Circuit Range / Performance

## Wiring Diagram

S6RW0C1104021

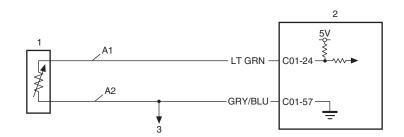

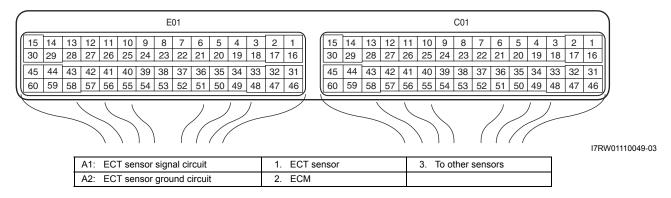

### **DTC Detecting Condition and Trouble Area**

| •                                                                         |                               |
|---------------------------------------------------------------------------|-------------------------------|
| DTC detecting condition                                                   | Trouble area                  |
| ECT sensor value is less than 10 °C (50 °F) while engine is running under | ECT sensor and/or its circuit |
| more than specified engine load (more than 1000 rpm) after 2 to 1116 min. | Thermostat                    |
| (depending on ECT at engine start) elapsed from engine start.             | • ECM                         |
| (2 driving cycle detection logic, monitoring once per driving cycle)      | LOW                           |

### **DTC Confirmation Procedure**

## **A WARNING**

- When performing a road test, select a place where there is no traffic or possibility of a traffic accident and very careful during testing to avoid occurrence of an accident.
- Road test should be carried out with 2 persons, a driver and a tester, on a level road.

#### NOTE

Check to make sure that the following conditions are satisfied when using this "DTC Confirmation Procedure".

- Intake air temperature at engine start: -10 °C (14 °F) to 80 °C (176 °F)
- Intake air temperature: -10 °C (14 °F) to 70 °C (158 °F)
- Altitude (barometric pressure): 2400 m, 8000 ft or less (560 mmHg, 75 kPa or more)
- The following DTCs are not detected: DTCs related to MAF sensor, ECT sensor (other than P0116), IAT sensor and barometric pressure sensor
- 1) With ignition switch OFF, connect scan tool.
- 2) Turn ON ignition switch, clear DTC.
- 3) Drive vehicle more than 40 mph (65 km/h) for more than 12 minutes.
- 4) Stop vehicle.
- 5) Check DTC and pending DTC.

# **DTC Troubleshooting**

| performed?  DTC check  Is there DTC(s) other than P0116?  Engine coolant temperature check  With ignition switch OFF, connect scan tool to DLC.  With ignition switch ON, check engine coolant temperature displayed on scan tool. (ECT 1)  Warm up engine to normal operating temperature.  Check engine coolant temperature displayed on scan tool. (ECT 2)  Is difference between ECT 1 and ECT 2 less than 2 °C?  Thermostat check  Check thermostat referring to "Thermostat Inspection in Section 1F".  Is thermostat in good condition?  ECT sensor circuit check  With ignition switch OFF, connect scan tool to DLC and disconnect ECT sensor connector (1).  With ignition switch ON, check engine coolant temperature displayed on scan tool.                                                                                                    | •                            |
|----------------------------------------------------------------------------------------------------|------------------------------|
| 2 DTC check  Is there DTC(s) other than P0116?  3 Engine coolant temperature check  1) With ignition switch OFF, connect scan tool to DLC.  2) With ignition switch ON, check engine coolant temperature displayed on scan tool. (ECT 1)  3) Warm up engine to normal operating temperature.  4) Check engine coolant temperature displayed on scan tool. (ECT 2)  Is difference between ECT 1 and ECT 2 less than 2 °C?  4 Thermostat check  1) Check thermostat referring to "Thermostat Inspection in Section 1F".  Is thermostat in good condition?  5 ECT sensor circuit check  1) With ignition switch OFF, connect scan tool to DLC and disconnect ECT sensor connector (1).  2) With ignition switch ON, check engine coolant temperature displayed on scan tool.  ECT sensor temperature specifications                                                                                                    | Check".<br>Step 3.           |
| 2 DTC check  Is there DTC(s) other than P0116?  3 Engine coolant temperature check  1) With ignition switch OFF, connect scan tool to DLC.  2) With ignition switch ON, check engine coolant temperature displayed on scan tool. (ECT 1)  3) Warm up engine to normal operating temperature.  4) Check engine coolant temperature displayed on scan tool. (ECT 2)  Is difference between ECT 1 and ECT 2 less than 2 °C?  4 Thermostat check  1) Check thermostat referring to "Thermostat Inspection in Section 1F".  Is thermostat in good condition?  5 ECT sensor circuit check  1) With ignition switch OFF, connect scan tool to DLC and disconnect ECT sensor connector (1).  2) With ignition switch ON, check engine coolant temperature displayed on scan tool.  ECT sensor temperature specifications  Go to Step 5.  Replace  Go to Step 6.  Check signal circuits 2 of "D P0118 Tempe                                                                                                    | Step 3.                      |
| Is there DTC(s) other than P0116?   diag.flow.     3   Engine coolant temperature check     1) With ignition switch OFF, connect scan tool to DLC.     2) With ignition switch ON, check engine coolant temperature displayed on scan tool. (ECT 1)     3) Warm up engine to normal operating temperature.     4) Check engine coolant temperature displayed on scan tool. (ECT 2)     Is difference between ECT 1 and ECT 2 less than 2 °C?     4 Thermostat check     1) Check thermostat referring to "Thermostat Inspection in Section 1F".     Is thermostat in good condition?     5 ECT sensor circuit check     1) With ignition switch OFF, connect scan tool to DLC and disconnect ECT sensor connector (1).     2) With ignition switch ON, check engine coolant temperature displayed on scan tool.     ECT sensor temperature specifications     Check temperature specifications     Check temperature specificati   | •                            |
| Is there DTC(s) other than P0116?  3 Engine coolant temperature check  1) With ignition switch OFF, connect scan tool to DLC.  2) With ignition switch ON, check engine coolant temperature displayed on scan tool. (ECT 1)  3) Warm up engine to normal operating temperature.  4) Check engine coolant temperature displayed on scan tool. (ECT 2)  Is difference between ECT 1 and ECT 2 less than 2 °C?  4 Thermostat check  1) Check thermostat referring to "Thermostat Inspection in Section 1F".  Is thermostat in good condition?  5 ECT sensor circuit check  1) With ignition switch OFF, connect scan tool to DLC and disconnect ECT sensor connector (1).  2) With ignition switch ON, check engine coolant temperature displayed on scan tool.  ECT sensor temperature specifications                                                                                                    | Step 4.                      |
| 3 Engine coolant temperature check 1) With ignition switch OFF, connect scan tool to DLC. 2) With ignition switch ON, check engine coolant temperature displayed on scan tool. (ECT 1) 3) Warm up engine to normal operating temperature. 4) Check engine coolant temperature displayed on scan tool. (ECT 2)  Is difference between ECT 1 and ECT 2 less than 2 °C?  4 Thermostat check 1) Check thermostat referring to "Thermostat Inspection in Section 1F".  Is thermostat in good condition?  5 ECT sensor circuit check 1) With ignition switch OFF, connect scan tool to DLC and disconnect ECT sensor connector (1). 2) With ignition switch ON, check engine coolant temperature displayed on scan tool.  ECT sensor temperature specifications                                                                                                    | Step 4.                      |
| 1) With ignition switch OFF, connect scan tool to DLC. 2) With ignition switch ON, check engine coolant temperature displayed on scan tool. (ECT 1) 3) Warm up engine to normal operating temperature. 4) Check engine coolant temperature displayed on scan tool. (ECT 2)  Is difference between ECT 1 and ECT 2 less than 2 °C?  4 Thermostat check 1) Check thermostat referring to "Thermostat Inspection in Section 1F".  Is thermostat in good condition?  5 ECT sensor circuit check 1) With ignition switch OFF, connect scan tool to DLC and disconnect ECT sensor connector (1). 2) With ignition switch ON, check engine coolant temperature displayed on scan tool.  ECT sensor temperature specifications                                                                                                    |                              |
| 2) With ignition switch ON, check engine coolant temperature displayed on scan tool. (ECT 1)  3) Warm up engine to normal operating temperature.  4) Check engine coolant temperature displayed on scan tool. (ECT 2)  Is difference between ECT 1 and ECT 2 less than 2 °C?  4 Thermostat check  1) Check thermostat referring to "Thermostat Inspection in Section 1F".  Is thermostat in good condition?  5 ECT sensor circuit check  1) With ignition switch OFF, connect scan tool to DLC and disconnect ECT sensor connector (1).  2) With ignition switch ON, check engine coolant temperature displayed on scan tool.  ECT sensor temperature specifications                                                                                                    |                              |
| 3) Warm up engine to normal operating temperature. 4) Check engine coolant temperature displayed on scan tool. (ECT 2)  Is difference between ECT 1 and ECT 2 less than 2 °C?  4 Thermostat check 1) Check thermostat referring to "Thermostat Inspection in Section 1F".  Is thermostat in good condition?  5 ECT sensor circuit check 1) With ignition switch OFF, connect scan tool to DLC and disconnect ECT sensor connector (1). 2) With ignition switch ON, check engine coolant temperature displayed on scan tool.  ECT sensor temperature specifications                                                                                                    |                              |
| 4) Check engine coolant temperature displayed on scan tool. (ECT 2)  Is difference between ECT 1 and ECT 2 less than 2 °C?  4 Thermostat check 1) Check thermostat referring to "Thermostat Inspection in Section 1F".  Is thermostat in good condition?  5 ECT sensor circuit check 1) With ignition switch OFF, connect scan tool to DLC and disconnect ECT sensor connector (1). 2) With ignition switch ON, check engine coolant temperature displayed on scan tool.  ECT sensor temperature specifications                                                                                                    |                              |
| tool. (ECT 2)  Is difference between ECT 1 and ECT 2 less than 2 °C?  4 Thermostat check 1) Check thermostat referring to "Thermostat Inspection in Section 1F".  Is thermostat in good condition?  5 ECT sensor circuit check 1) With ignition switch OFF, connect scan tool to DLC and disconnect ECT sensor connector (1). 2) With ignition switch ON, check engine coolant temperature displayed on scan tool.  ECT sensor temperature specifications  Co to Step 5.  Replace  Go to Step 5.  Check signal circuits 2 of "D  P0118  Tempe  Low / H                                                                                                    |                              |
| 4 Thermostat check 1) Check thermostat referring to "Thermostat Inspection in Section 1F".  Is thermostat in good condition?  5 ECT sensor circuit check 1) With ignition switch OFF, connect scan tool to DLC and disconnect ECT sensor connector (1). 2) With ignition switch ON, check engine coolant temperature displayed on scan tool.  ECT sensor temperature specifications  Go to Step 5.  Replace  Go to Step 5.  Replace  For the sensor step 1.  Replace  For the sensor in Step 2.  For the sensor in Step 3.  For the sensor in Step 4.  For the sensor in Step 4.  For the sensor in Step 4.  For the sensor in Step 5.  For the sensor in Step 5. |                              |
| 1) Check thermostat referring to "Thermostat Inspection in Section 1F".  Is thermostat in good condition?  5 ECT sensor circuit check 1) With ignition switch OFF, connect scan tool to DLC and disconnect ECT sensor connector (1). 2) With ignition switch ON, check engine coolant temperature displayed on scan tool.  ECT sensor temperature specifications  1 Check signal circuits 2 of "D P0118. Temperature displayed on scan tool.                                                                                                    | - 11 1 - 1                   |
| Section 1F".  Is thermostat in good condition?  5 ECT sensor circuit check 1) With ignition switch OFF, connect scan tool to DLC and disconnect ECT sensor connector (1). 2) With ignition switch ON, check engine coolant temperature displayed on scan tool.  ECT sensor temperature specifications  Go to Step 6.  Check signal circuits 2 of "D P0118. Temperature displayed on scan tool.                                                                                                    | e thermostat.                |
| 5 ECT sensor circuit check 1) With ignition switch OFF, connect scan tool to DLC and disconnect ECT sensor connector (1). 2) With ignition switch ON, check engine coolant temperature displayed on scan tool. ECT sensor temperature specifications  Go to Step 6. Check signal circuits 2 of "D P0118. Tempe                                                                                                    |                              |
| 1) With ignition switch OFF, connect scan tool to DLC and disconnect ECT sensor connector (1).  2) With ignition switch ON, check engine coolant temperature displayed on scan tool.  ECT sensor temperature specifications  signal circuits 2 of "D P0118. Tempe                                                                                                    |                              |
| disconnect ECT sensor connector (1).  2) With ignition switch ON, check engine coolant temperature displayed on scan tool.  ECT sensor temperature specifications  Circuits 2 of "D P0118. Tempe                                                                                                    | ECT sensor                   |
| 2) With ignition switch ON, check engine coolant temperature displayed on scan tool.  ECT sensor temperature specifications  2 of "D P0118: Tempe Low / H                                                                                                    | and ground referring to Step |
| temperature displayed on scan tool.  ECT sensor temperature specifications  Low / H                                                                                                    | TC P0117 /                   |
| ECT sensor temperature specifications                                                                                                    | Engine Coolant ature Circuit |
|                                                                                                    |                              |
| in ECT sensor connector are shorted by service wire (4): 130 °C (266 °F)                                                                                                    |                              |
| Signal wire terminal (2) and ground wire terminal (3) in ECT sensor connector are opened: –40 °C (–40 °F)                                                                                                    |                              |
|                                                                                                    |                              |
| I6JB01110032-01                                                                                                    |                              |
| Is check result as specified?                                                                                                    |                              |
|                                                                                                    |                              |
| 1) Check ECT sensor referring to "Engine Coolant Temperature (ECT) Sensor Inspection in Section 1C".                                                                                                    | e ECT sensor.                |
| Is check result as specified?                                                                                                    | e ECT sensor.                |

Edited by Foxit PDF Editor Copyright (c) by Foxit Software Company, 2004 For Evaluation Only.

## DTC P0117 / P0118: Engine Coolant Temperature Circuit Low / High

S6RW0C1104022

### Wiring Diagram

Refer to "DTC P0116: Engine Coolant Temperature Circuit Range / Performance".

## **DTC Detecting Condition and Trouble Area**

| DTC detecting condition                                        | Trouble area                  |
|----------------------------------------------------------------|-------------------------------|
| P0117:                                                         | ECT sensor and/or its circuit |
| Circuit voltage of ECT sensor is lower than 0.15 V for 5 sec.  | • ECM                         |
| (1 driving cycle detection logic)                              |                               |
| P0118:                                                         |                               |
| Circuit voltage of ECT sensor is higher than 4.85 V for 5 sec. |                               |
| (1 driving cycle detection logic)                              |                               |

### **DTC Confirmation Procedure**

- 1) With ignition switch OFF, connect scan tool.
- 2) Turn ON ignition switch and clear DTC by using scan tool.
- 3) Start engine and run it for 10 sec.
- 4) Check DTC.

### **DTC Troubleshooting**

### NOTE

When DTC P0118 and P0113 are indicated together, it is possible that ECT sensor ground circuit is open.

| Step | Action                                                                                                    | Yes           | No                                 |
|------|----------------------------------------------------------------------------------------------------|---------------|------------------------------------|
| 1    | Was "Engine and Emission Control System Check" performed?                                                                                                    | Go to Step 2. | Go to "Engine and Emission Control |
|      | •                                                                                                    |               | System Check".                     |
|      | Wire harness check                                                                                                    | Go to Step 3. | Repair or replace                  |
|      | Turn ignition switch OFF position.                                                                                                    |               | defective wire harness.            |
|      | 2) Disconnect connectors from ECT sensor and ECM.                                                                                                    |               |                                    |
|      | <ol><li>Check for proper terminal connection to ECT sensor and<br/>ECM connectors.</li></ol>                                                                      |               |                                    |
|      | <ol> <li>If connections are OK, check that ECT sensor circuit is<br/>as follows.</li> </ol>                                                                       |               |                                    |
|      | • Wiring harness resistance of each ECT sensor signal and ground circuit is less than 3 $\Omega_{\cdot}$                                                          |               |                                    |
|      | <ul> <li>Insulation resistance of ECT sensor signal circuit is<br/>infinity between ECT sensor connector and vehicle<br/>body ground.</li> </ul>                  |               |                                    |
|      | <ul> <li>Insulation resistance of wire harness is infinity<br/>between ECT sensor signal terminal and each other<br/>terminal at ECT sensor connector.</li> </ul> |               |                                    |
|      | <ul> <li>Circuit voltage of each ECT sensor signal and ground<br/>circuit is 0 – 1 V with ignition switch turned ON.</li> </ul>                                   |               |                                    |
|      | Are they in good condition?                                                                                                    |               |                                    |
| 3    | ECT sensor reference voltage check                                                                                                    | Go to Step 4. | Substitute a known-                |
|      | 1) Connect connectors to ECM.                                                                                                    |               | good ECM and recheck.              |
|      | 2) Turn ignition switch to ON position.                                                                                                    |               |                                    |
|      | <ol> <li>Check that ECT sensor signal voltage is 5 V between<br/>ECT sensor connector and vehicle body ground.</li> </ol>                                         |               |                                    |
|      | Is it in good condition?                                                                                                    |               |                                    |